## **Mudbox Vector Displacement**

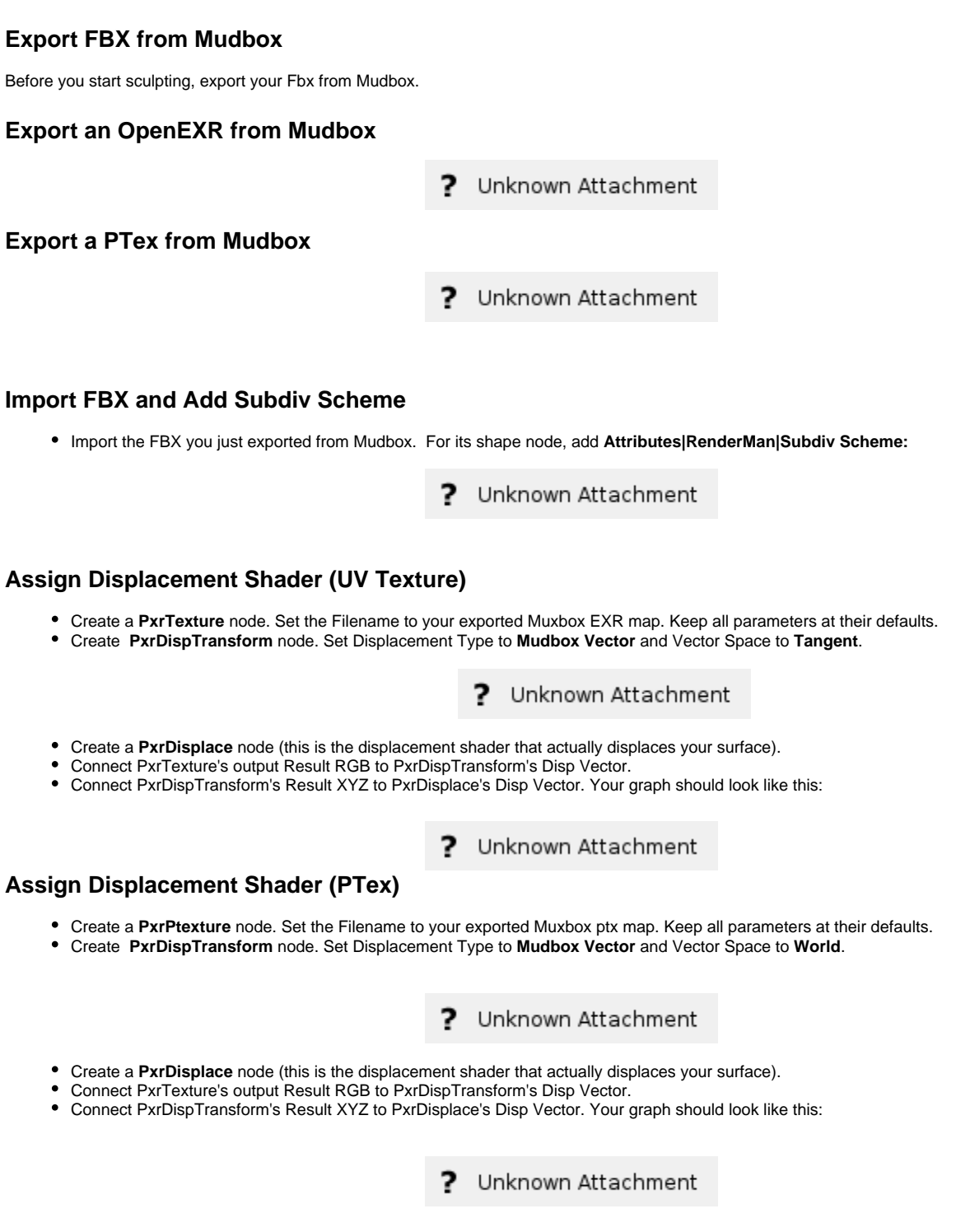

## **Render**

• Add [PxrSurface,](#) assign it to the model and add some [lights,](https://rmanwiki.pixar.com/display/RFM/Lighting+in+Maya) set the displacement bound appropriately, and render! Toad King created created by Craig Barr, Autodesk Media and Entertainment.